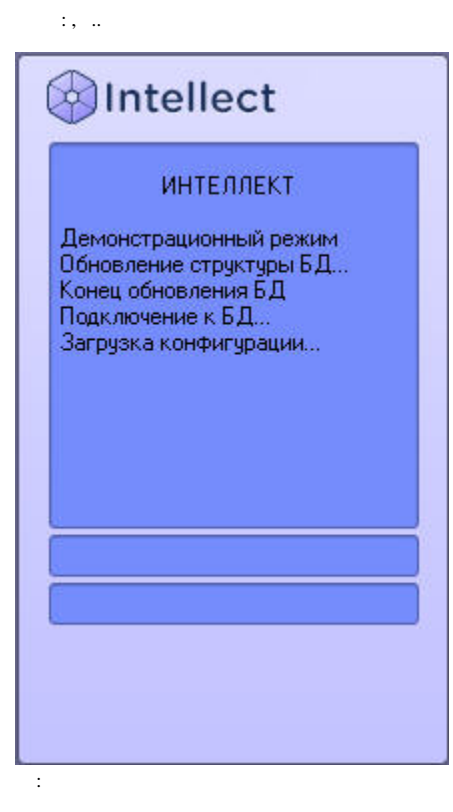

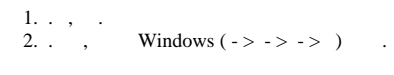

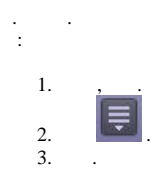

 $\ddot{\phantom{a}}$ 

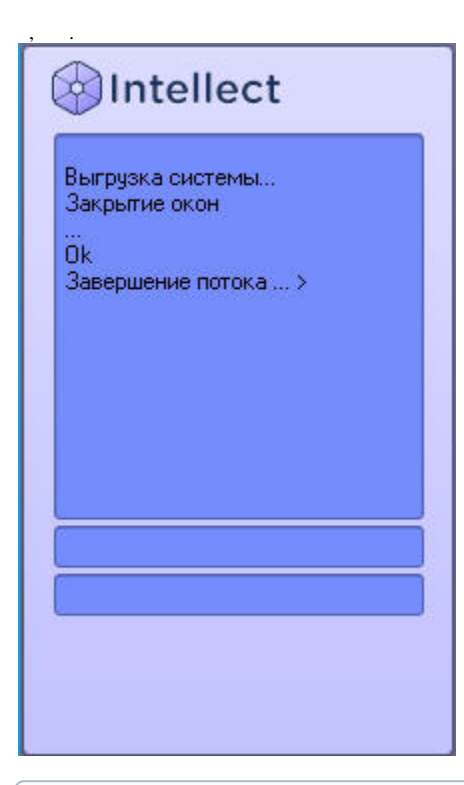

 $\odot$  .  $()$  . .